# $FD-7$ Simple explanation

1st July, 2010 Edition

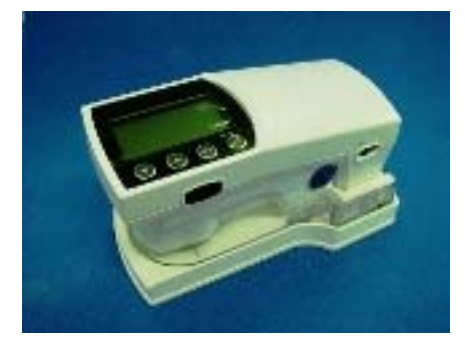

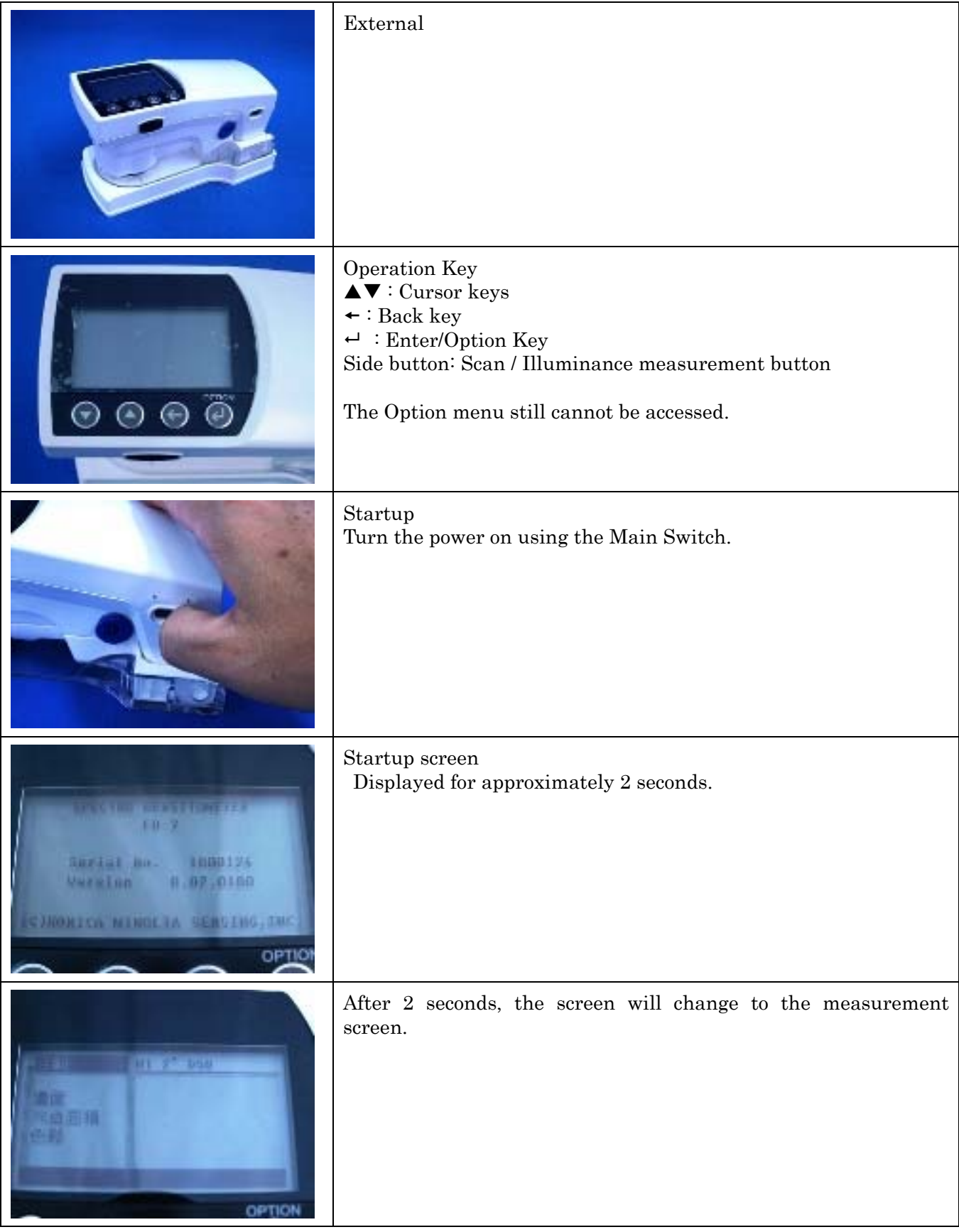

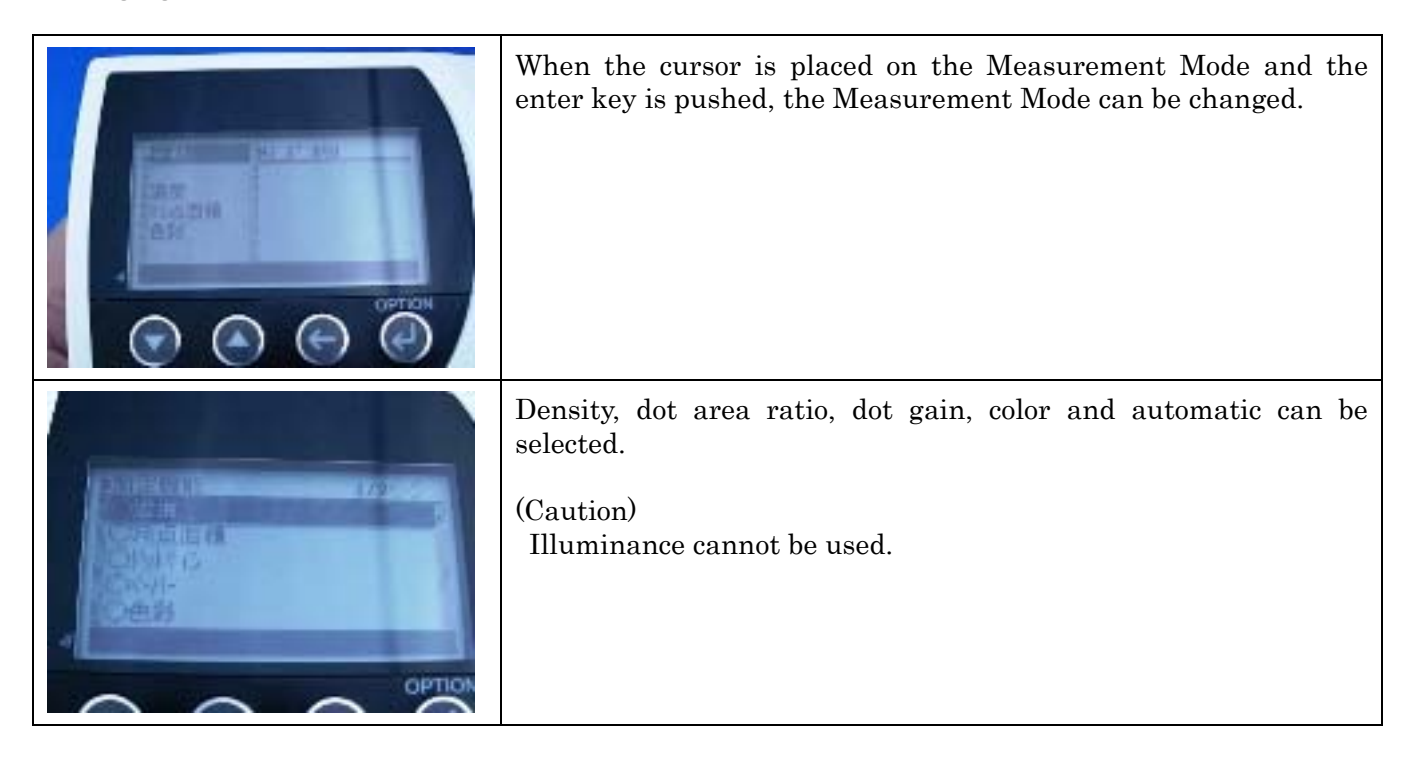

## Density measurement

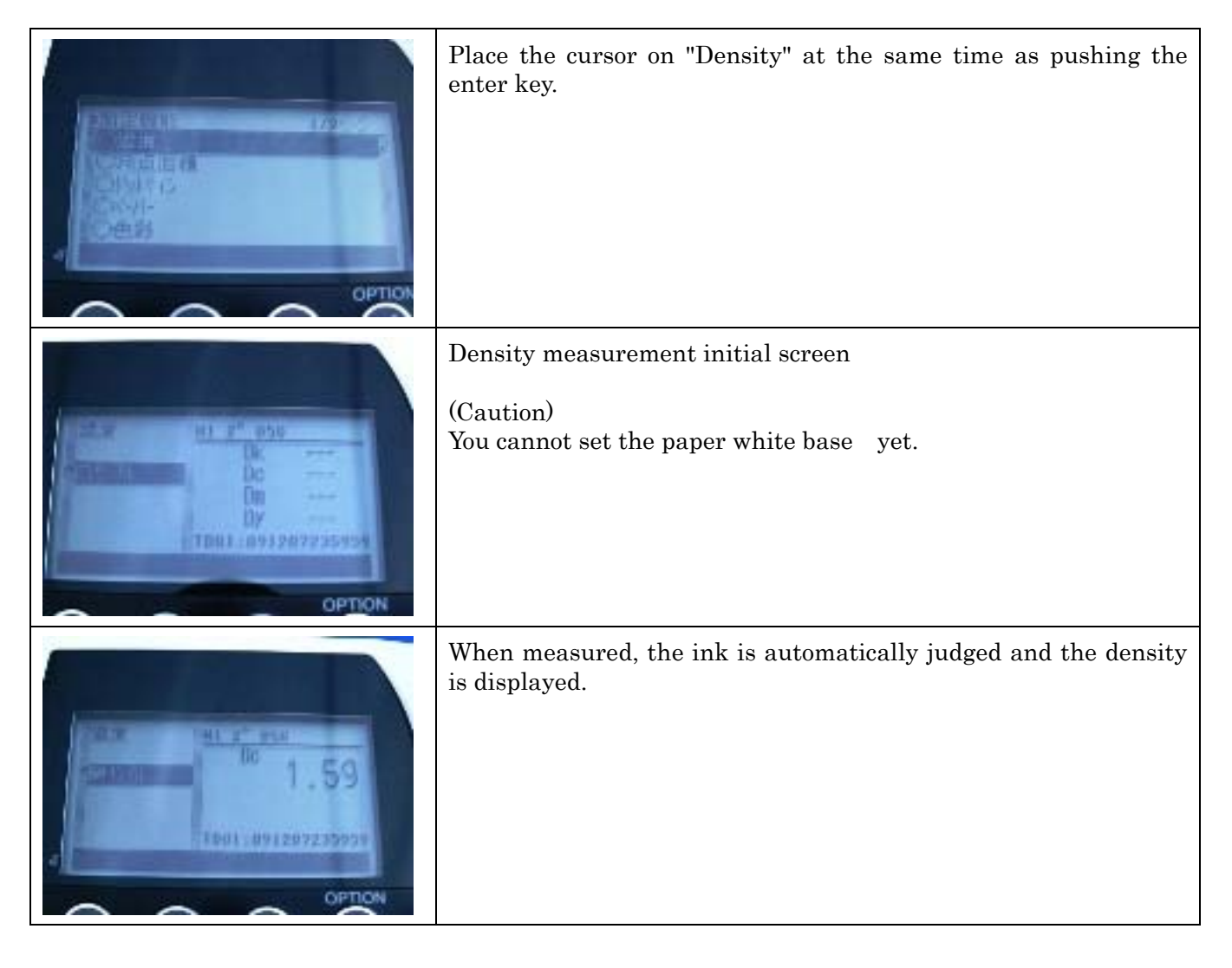

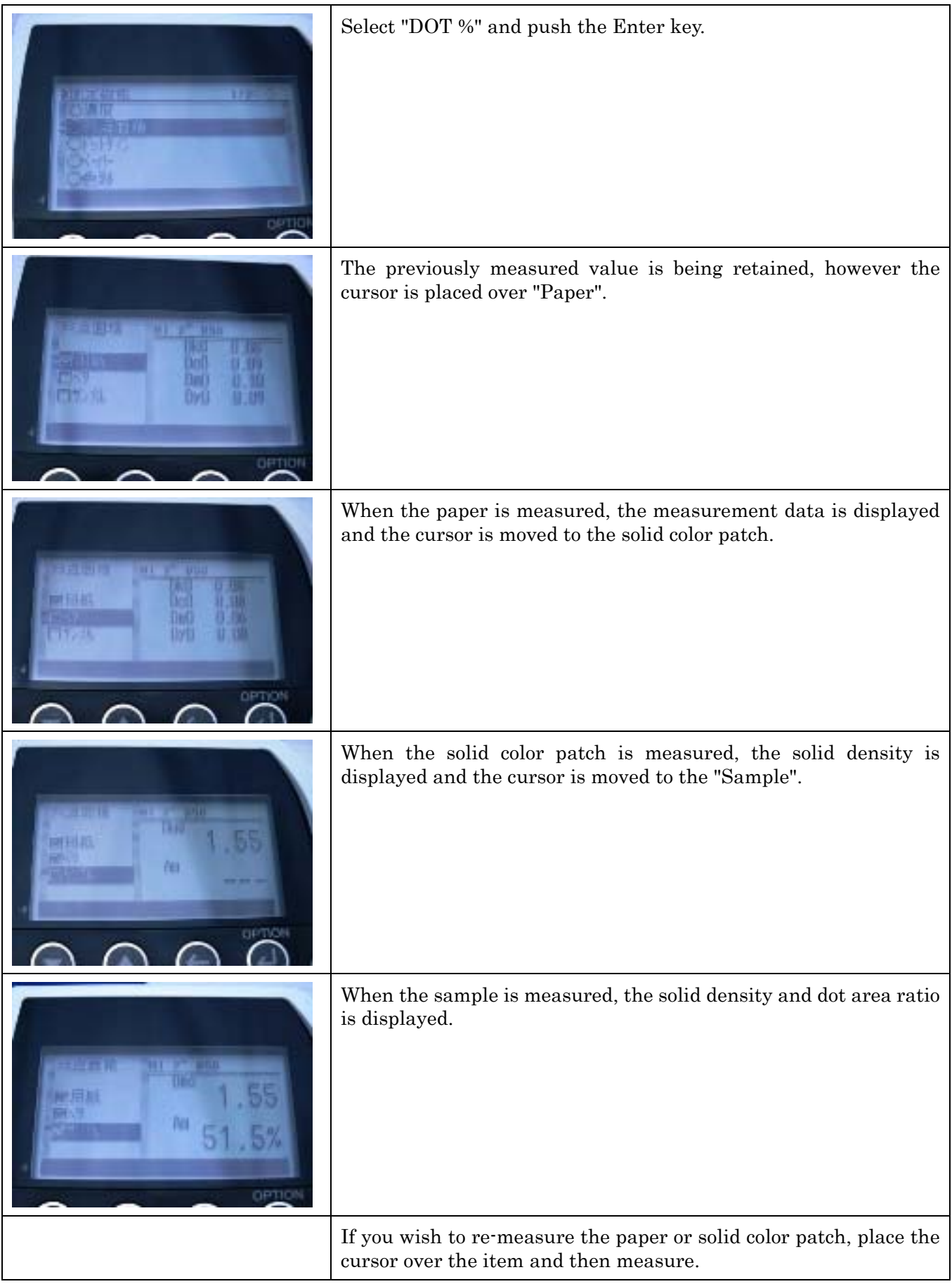

# Dot gain measurement

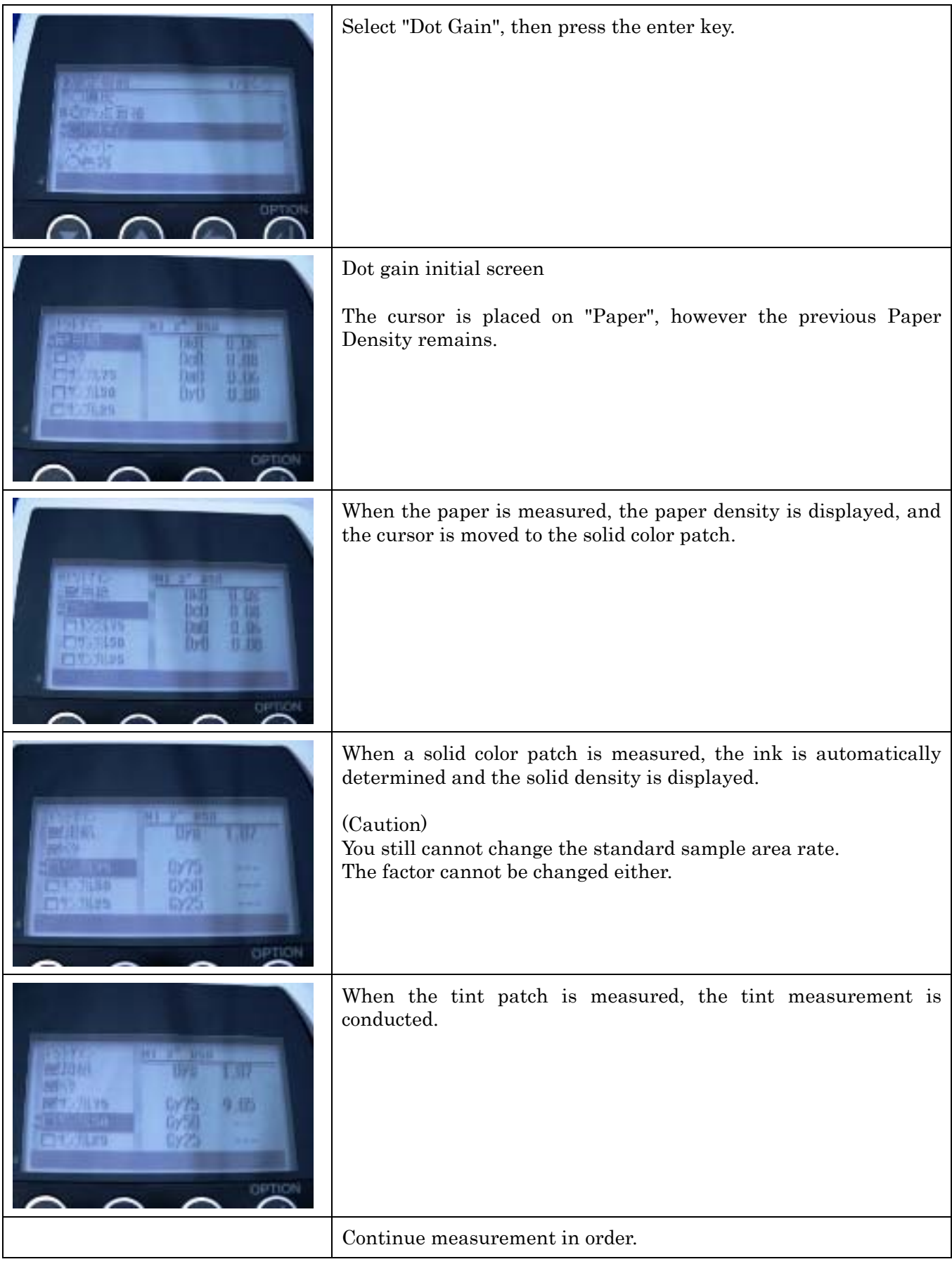

#### Color measurement

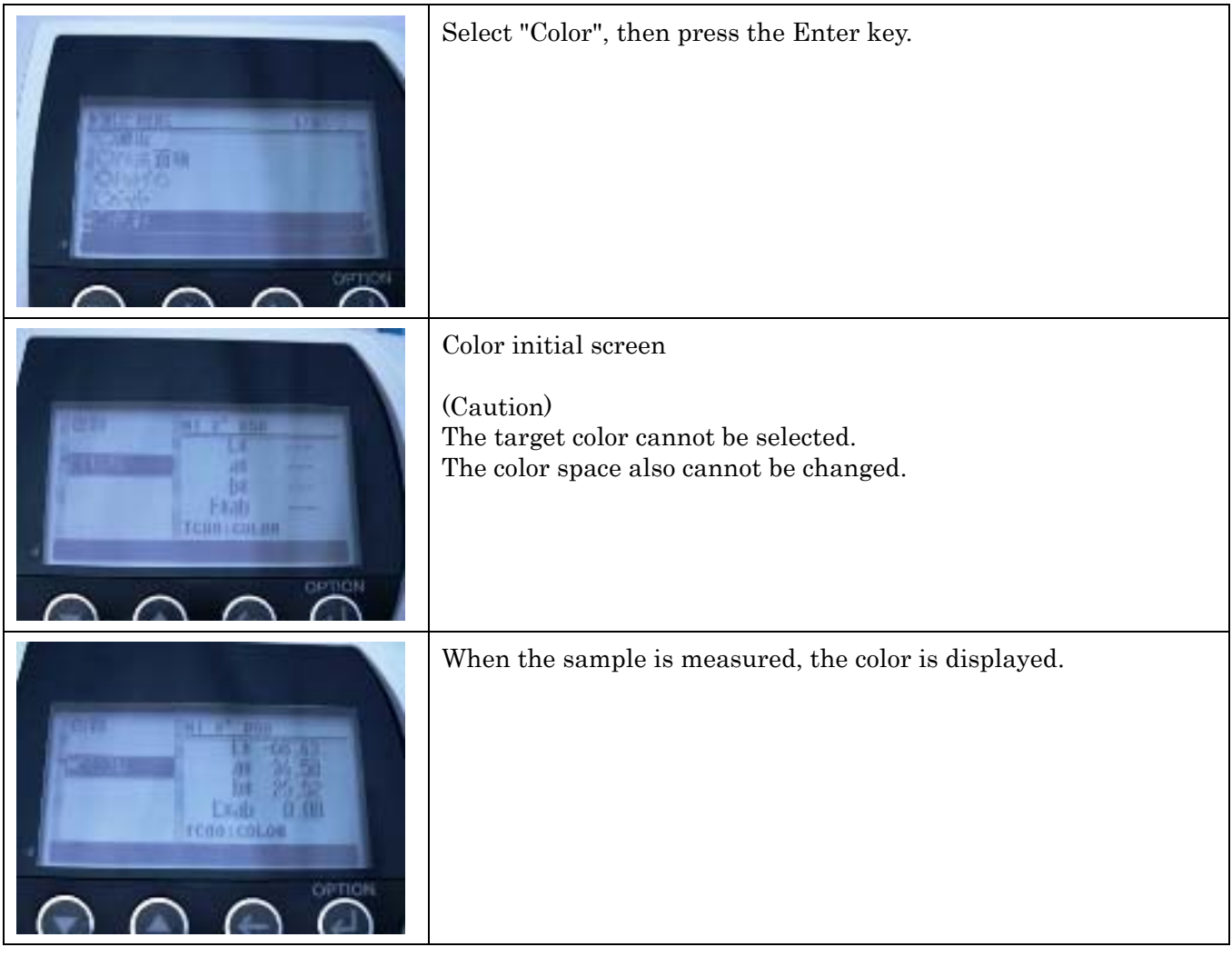

# Automatic Mode

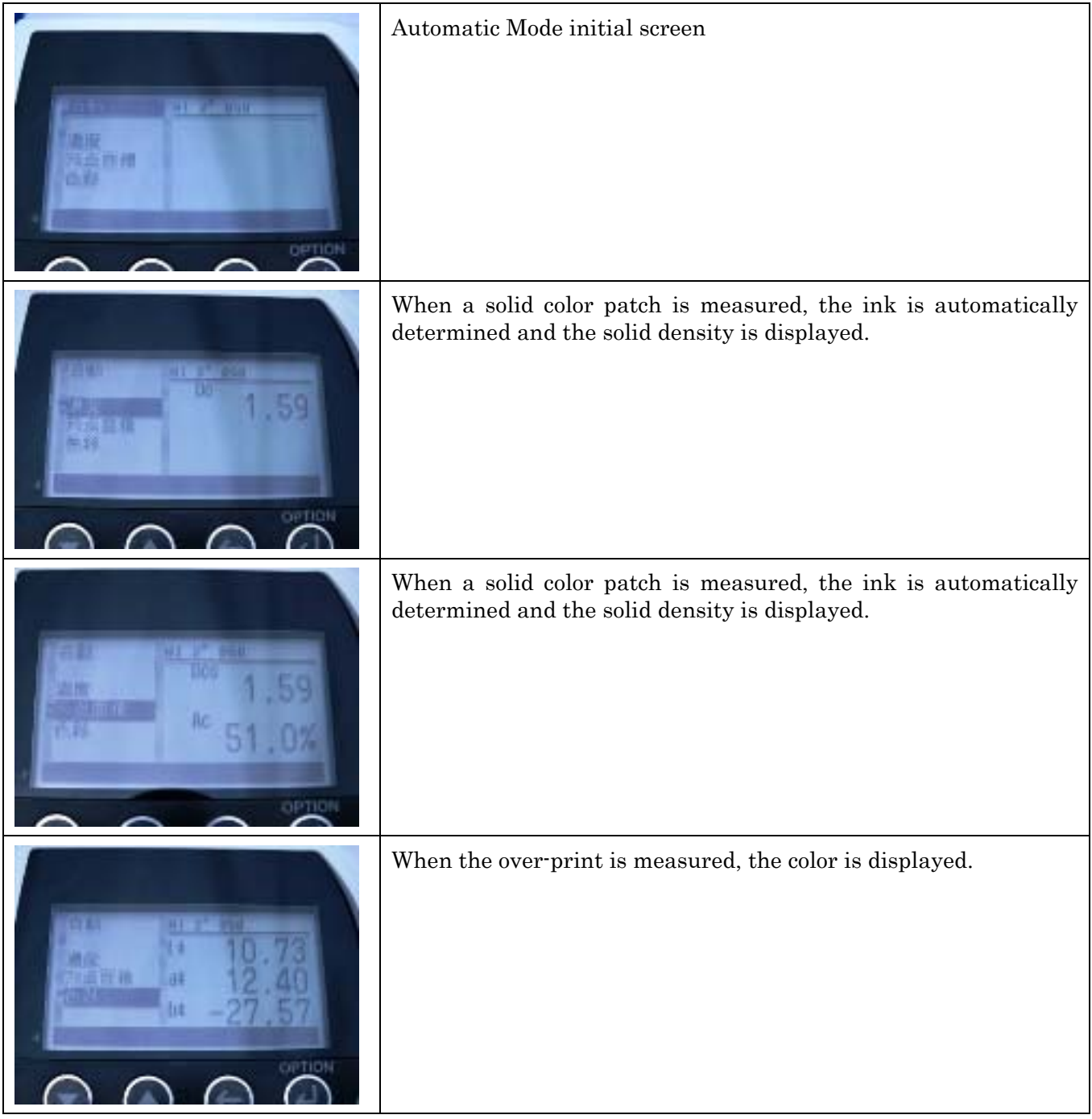

## Caution

- 1. The power circuit is incomplete and measurement cannot be conducted using the battery. Connect the USB and measure again.
- 2. The automatically determined threshold is not final. There is a possibility there is an error in the judgment.

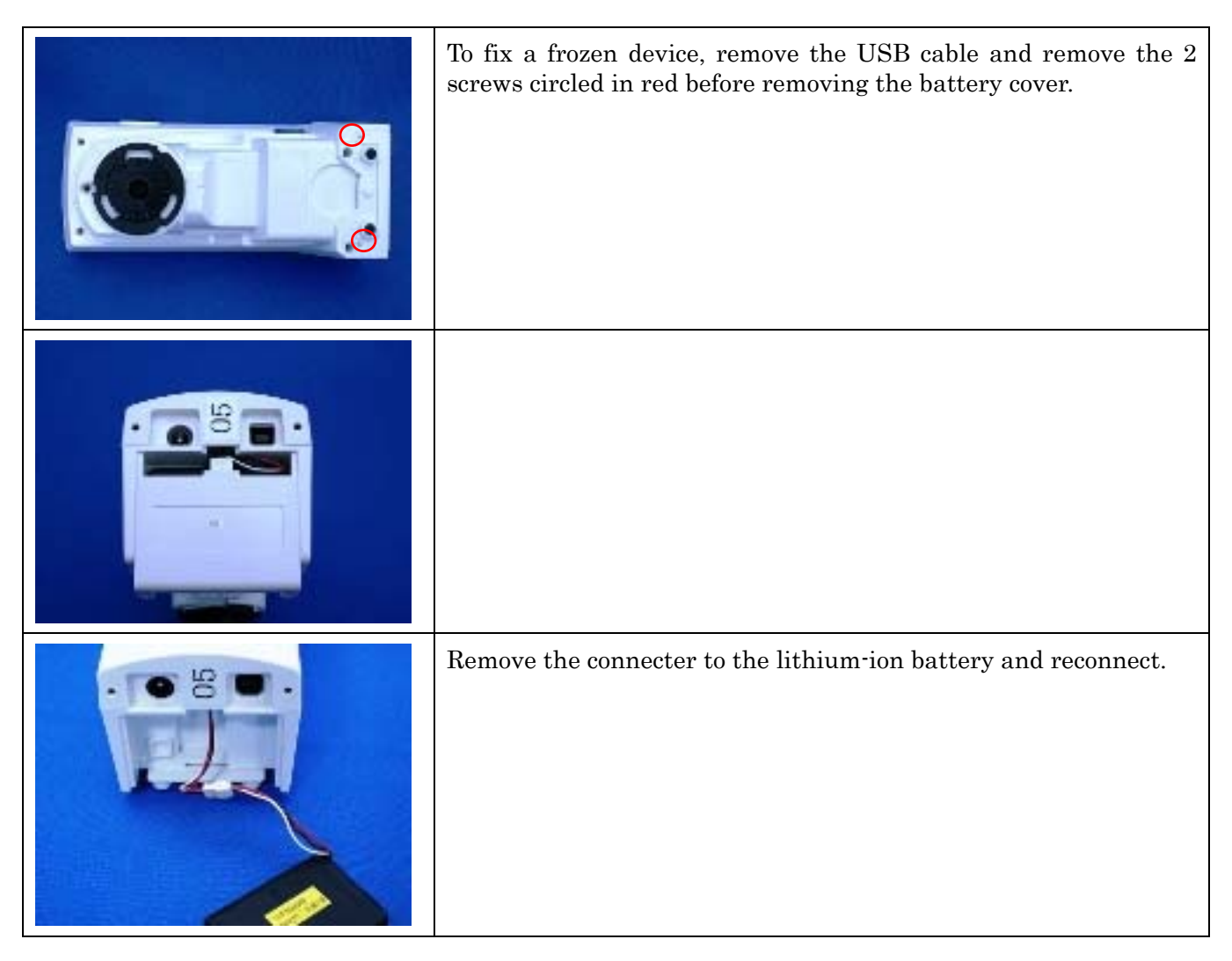